# **Acquisitions Configuration Questionnaire – Customer Reply Form**

**Note: For questions, that require a Yes or No answer, please either bold or shade the box or place an X next to the correct answer.**

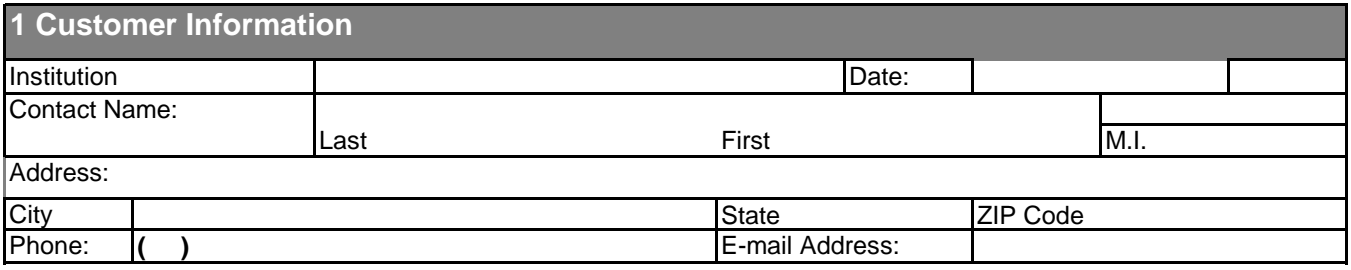

**2 Acquisition Units: Order Units or Sublibraries**

**2.1 Defining Order Units** *[\$alephe\_tab/tab\_sub\_library.eng (col. 2=5); \$alephe\_tab/tab100 (USE-ORDER-UNIT)]*

If you want to define order units complete the chart below. The Order Unit Code can be up to 5 characters; the order unit name can be up to 30 characters.

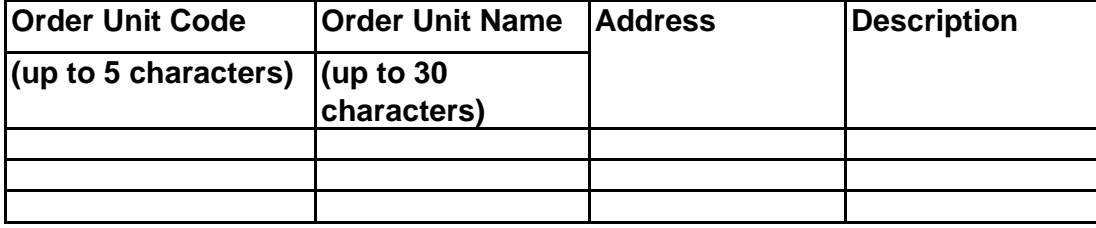

**3 Defining the local currency** *[\$alephe\_root/aleph\_start (setenv local\_currency); Acquisitions/Serials module>Administration tab>[C] Currency]*

What is your local currency?

## **4 Vendors**

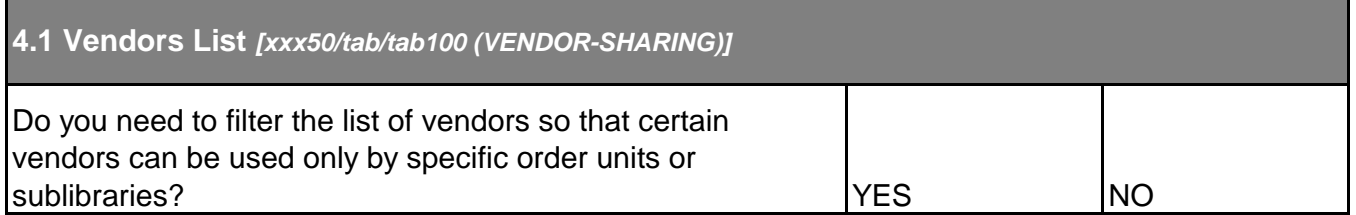

**4.1.1 Two level vendors** *[xxx50/tab/tab100 (TWO-LEVEL-VENDOR=Y); xxx50/tab/tab\_vendor\_sub\_lib]*

If you need the "Two Level Vendor" functionality, complete the following table:

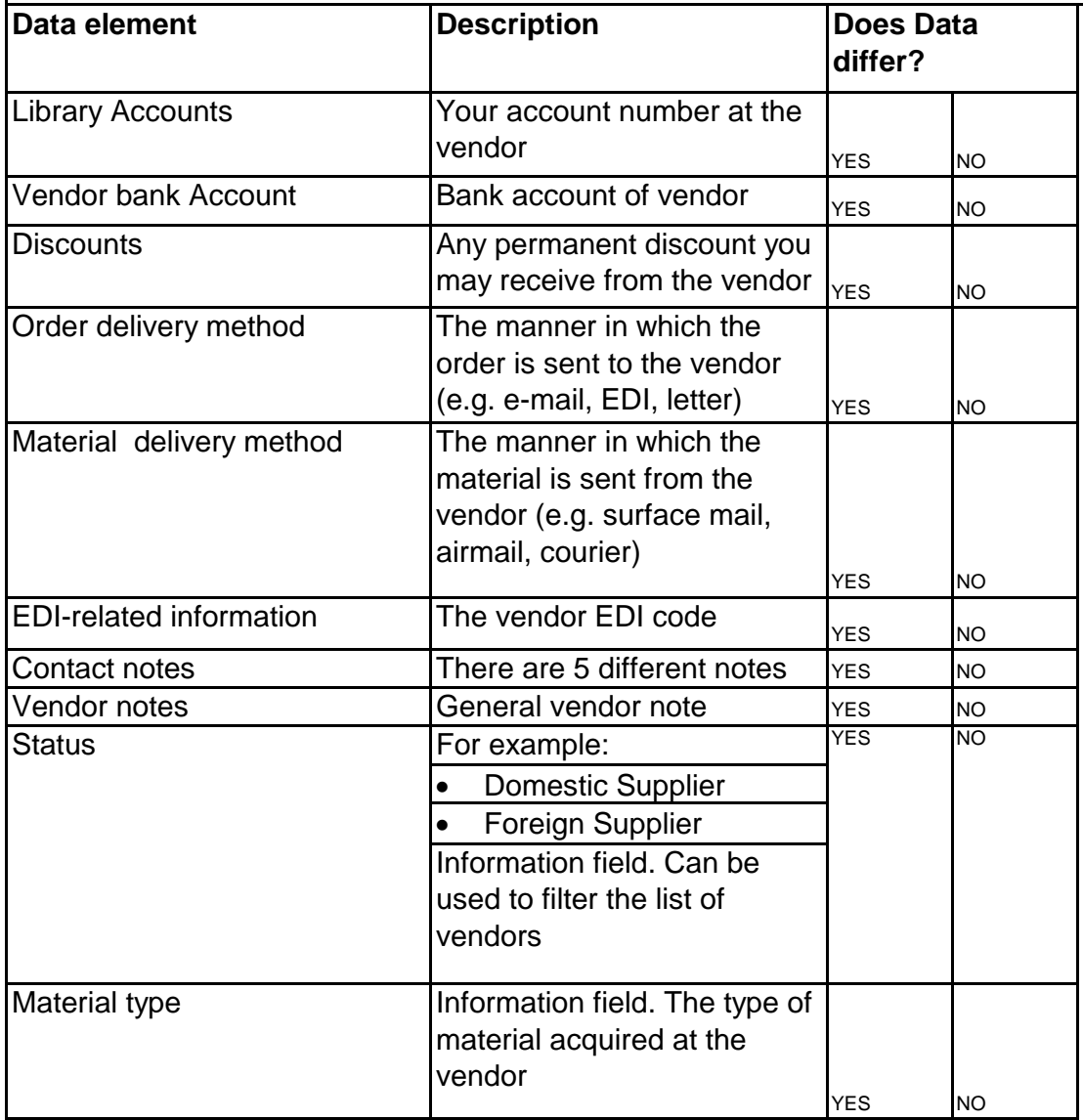

**4.2 Vendor Status** *[xxx50/tab/pc\_tab\_exp\_field.eng (VENDOR-STATUS)]*

Do you need to modify the standard vendor statuses? Add/edit/remove statuses in the chart below.

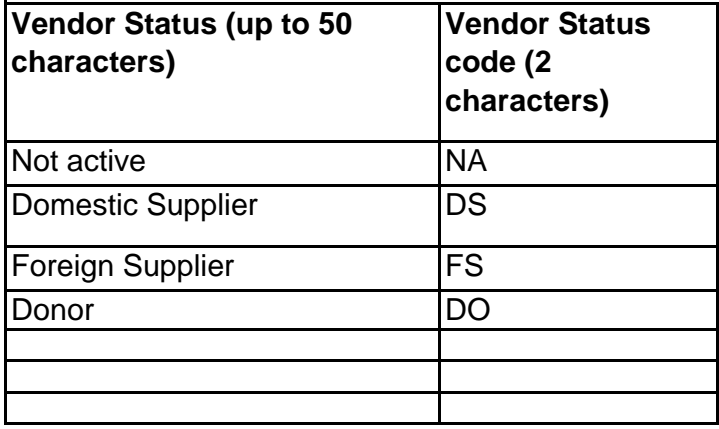

**4.3 Vendor Languages** *[xxx50/tab/pc\_tab\_exp\_field.eng (LANG)]*

In which languages do you correspond with the vendor?

## **4.4 Vendor codes (Additional Functionality)** *[xxx50/tab/tab\_checksum; xxx50/tab/tab\_code\_prefix]*

ALEPH vendor codes are up to 20 alphanumeric characters. It is possible to use standard fivecharacter prefixes as part of the code. The system can be configured to check these prefixes.

YES NO Are you interested in this functionality?

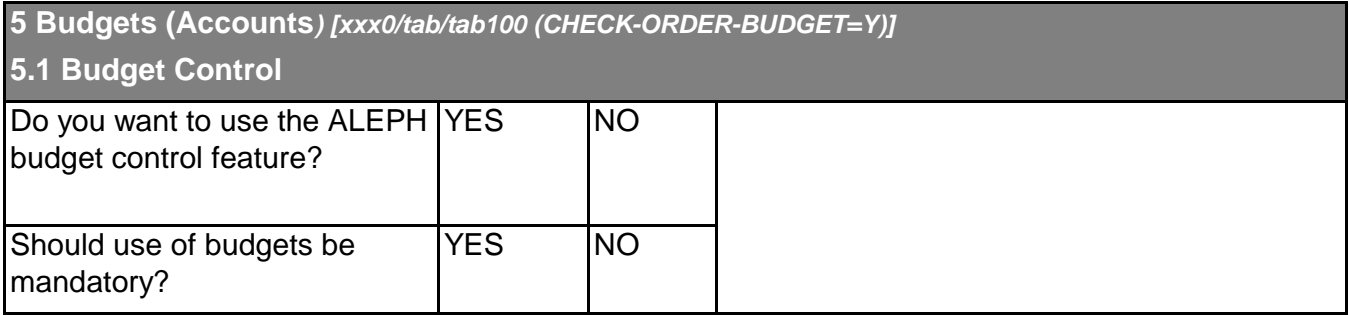

 $\overline{a}$ 

 $\overline{a}$  $\overline{a}$ 

### **5.2 Budget Structure**

No response is necessary, each budget's structure is defined when creating it in the Acquisitions client.

## **5.3 Budget Authorizations**

No response is necessary, budget authorizations are defined by your institution when creating User Logins in the Staff Privileges client.

#### **5.4 Fiscal Year**

No response is necessary, budget year is defined by your institution when creating budgets in the Acquisitions client.

### **5.5 Hierarchal Budget**

No response is necessary, budget hierarchy is defined by your institution when creating budgets in the Acquisitions client.

## **5.6 Budget Codes**

No response is necessary, budget codes are defined by your institution when creating budgets in the Acquisitions client.

**5.7 Budget Types** *[xxx50/tab/ pc\_tab\_exp\_field.eng (BUDGET-TYPE)]*

Do you need to modify the list of budget types? Remove from, or add to, the chart below.

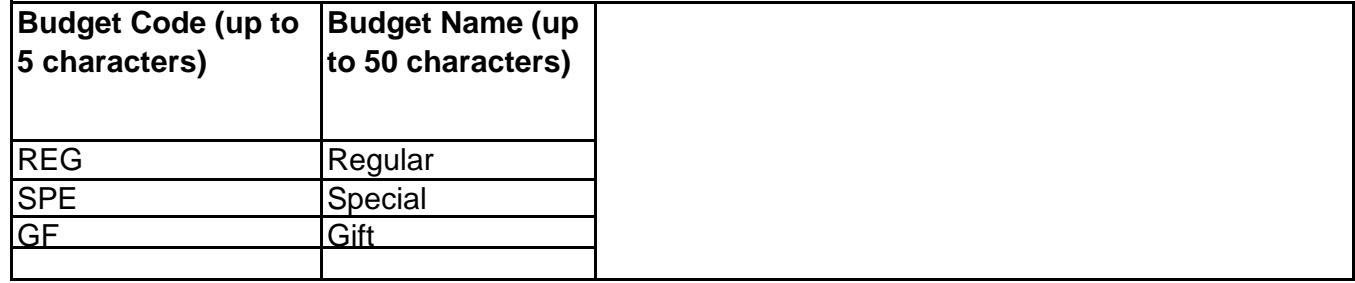

**5.8 Budget Departments** *[xxx50/tab/pc\_tab\_exp\_field.eng (DEPARTMENT-NAME)]*

If you want to define Budget Departments, complete the chart below.

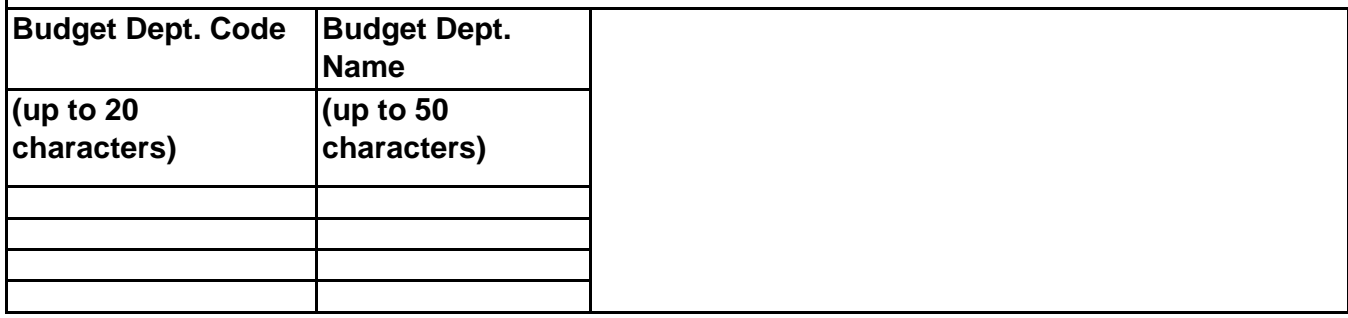

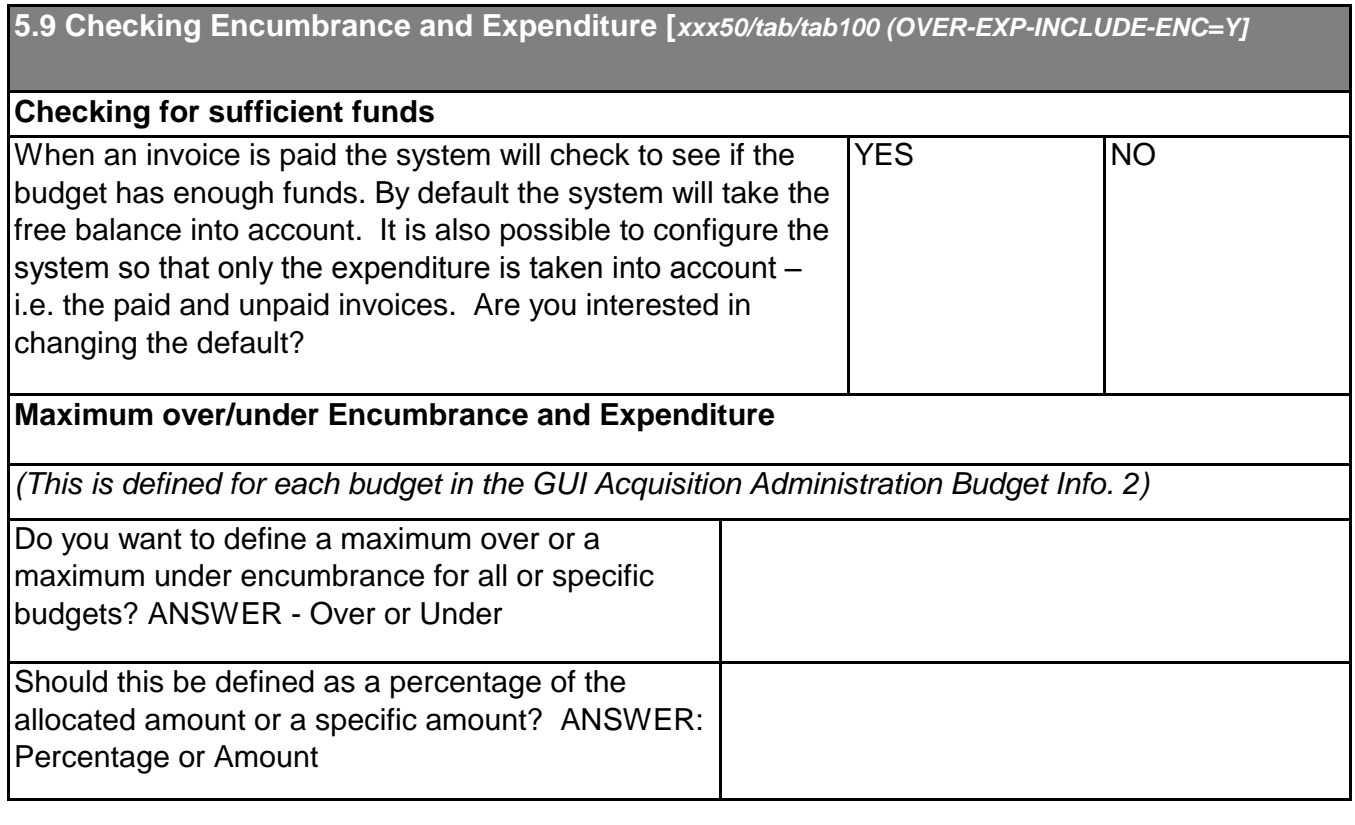

**5.10 Budget Groups [Additional functionality]** *[pc\_tab\_exp\_field.eng (BUDGET-GROUP-1)]*

Would you like to define budget groups? Complete the chart below.

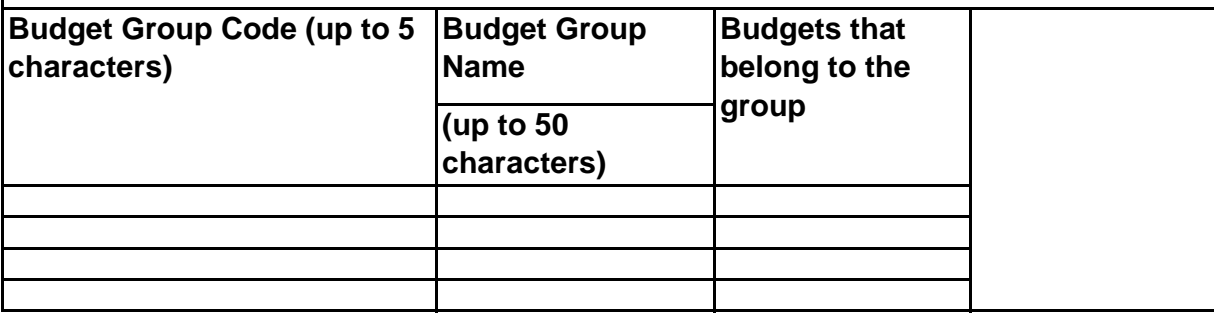

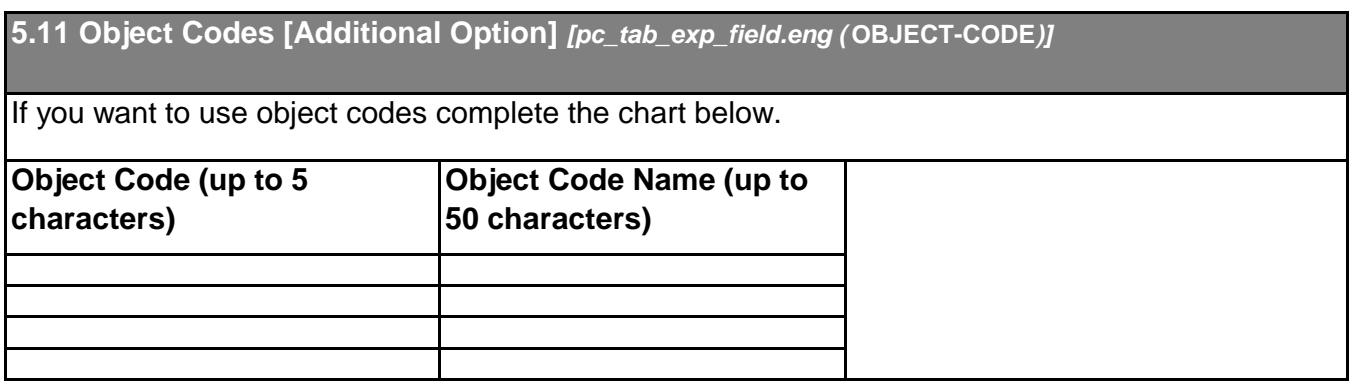

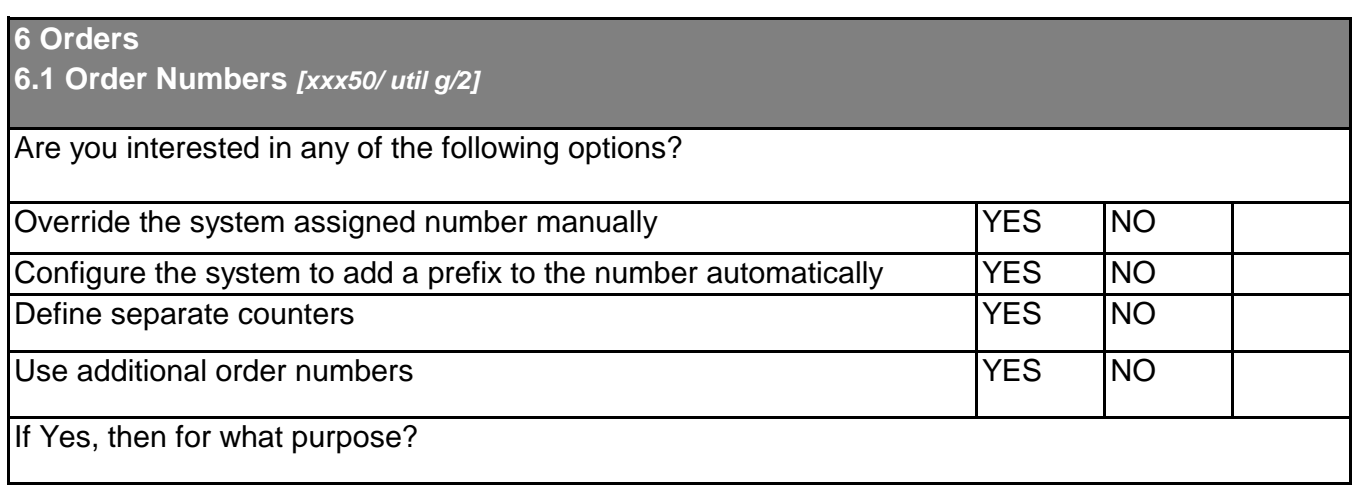

**6.2 Order Method** *[xxx50/tab/pc\_tab\_exp\_field.eng (ACQ\_ORDER\_METHOD)]*

Do you need to add/remove any order methods? **Note that the Purchase order method must not be removed.** Add/remove rows in the chart below.

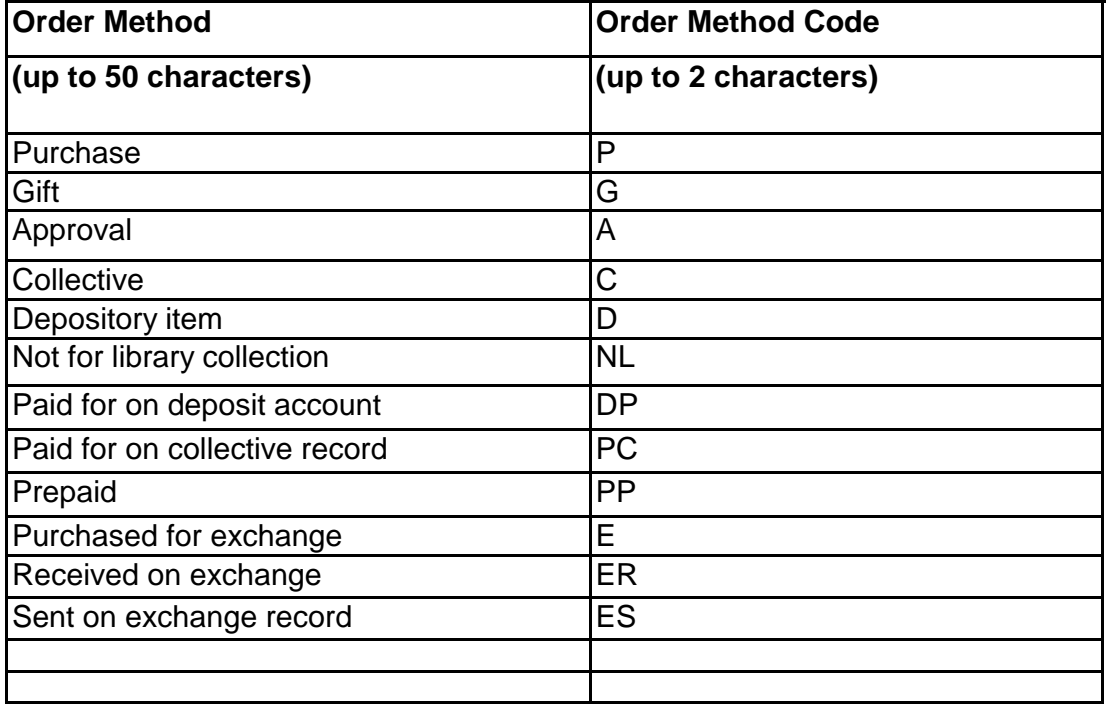

**6.3 Material Type** *[xxx50/tab/pc\_tab\_exp\_field.eng (ACQ\_ORDER\_MATERIAL)]*

If you want to modify the material types, modify the chart below.

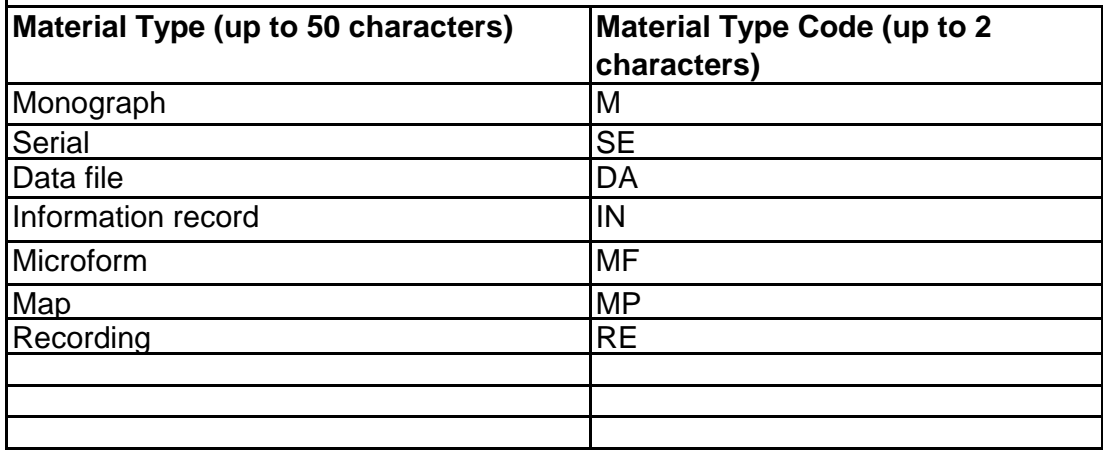

## **6.4 Order Groups** *[xxx50/tab/pc\_tab\_exp\_field.eng (ACQ\_ORDER\_GROUP)]*

If you want to create order groups complete the chart below.

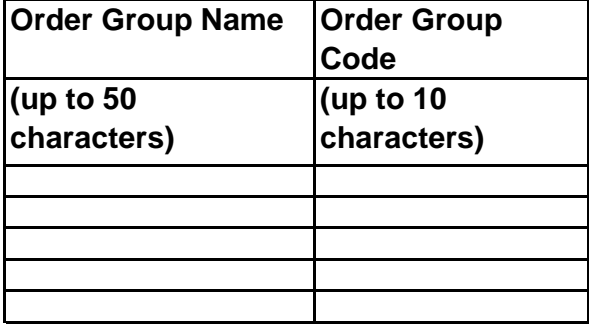

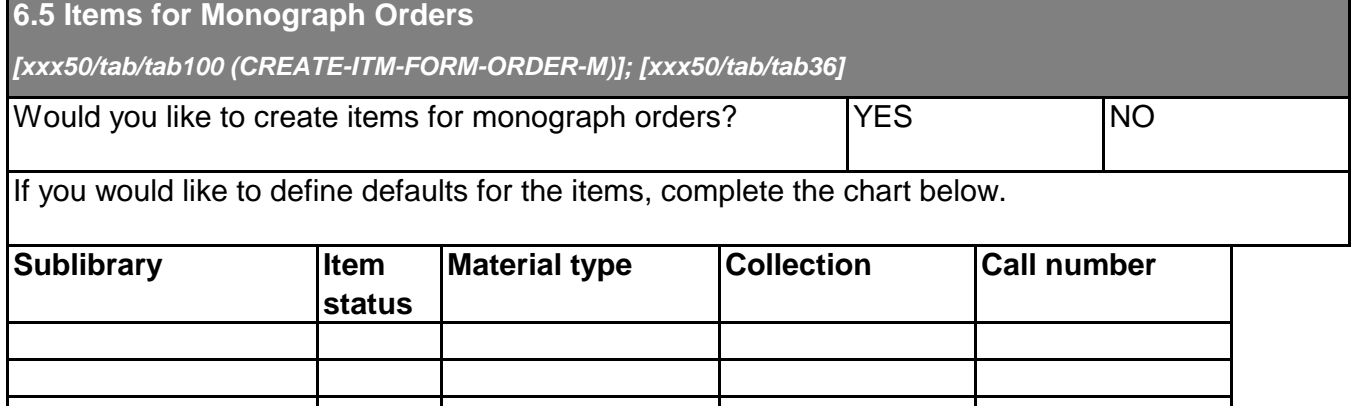

**7 Invoices**

**7.1 Invoice Payment and the Invoice Payment Status** *[xxx50/tab/ tab48.eng]*

## **Describe how you currently handle payment of invoices. Reply to the following questions:**

Does the library pay the invoice or is the invoice transferred to another agency for payment?

Do you have a process for approving invoices or are they simply paid when they arrive?

Is approval of invoices restricted to certain staff members? 

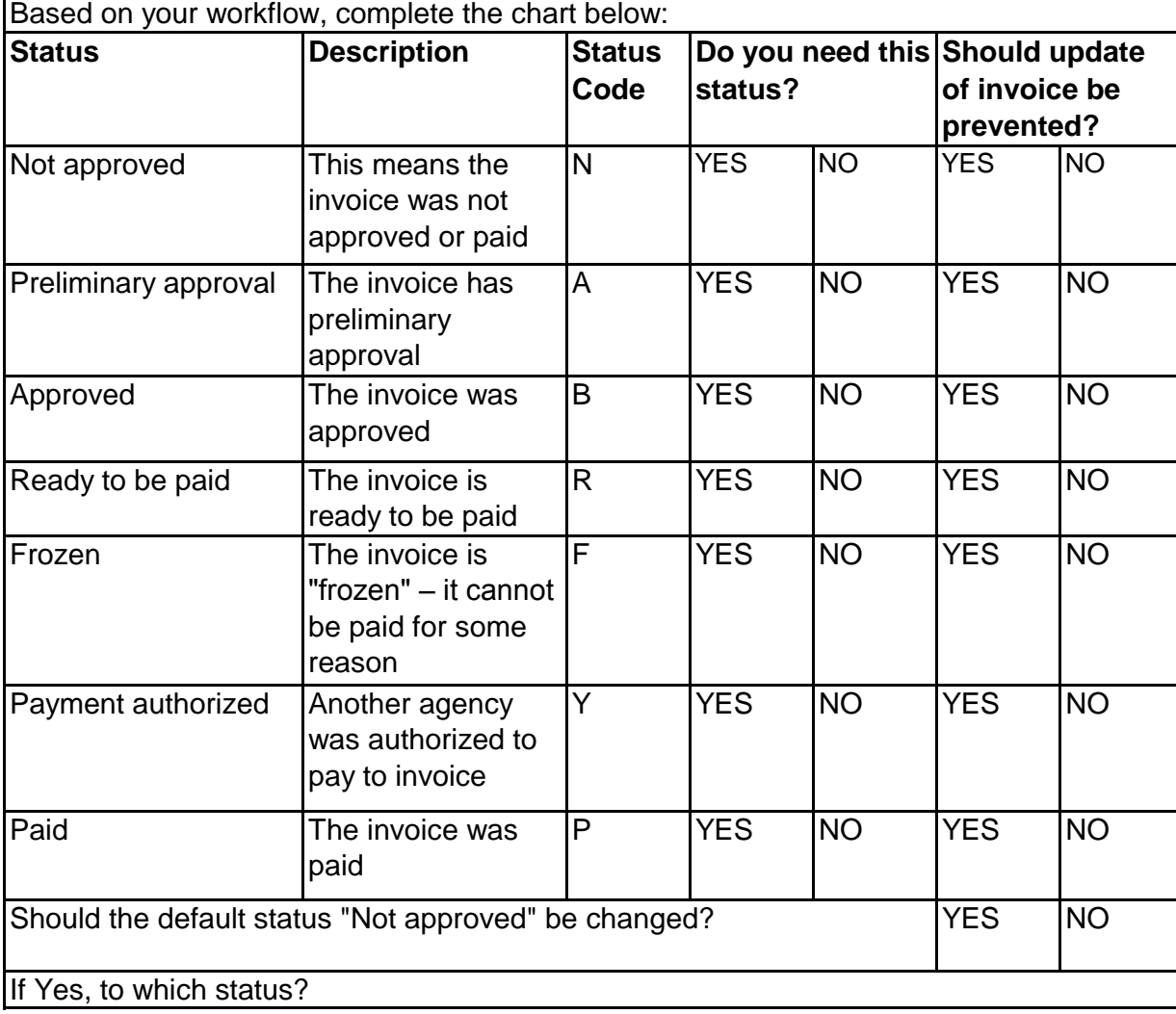

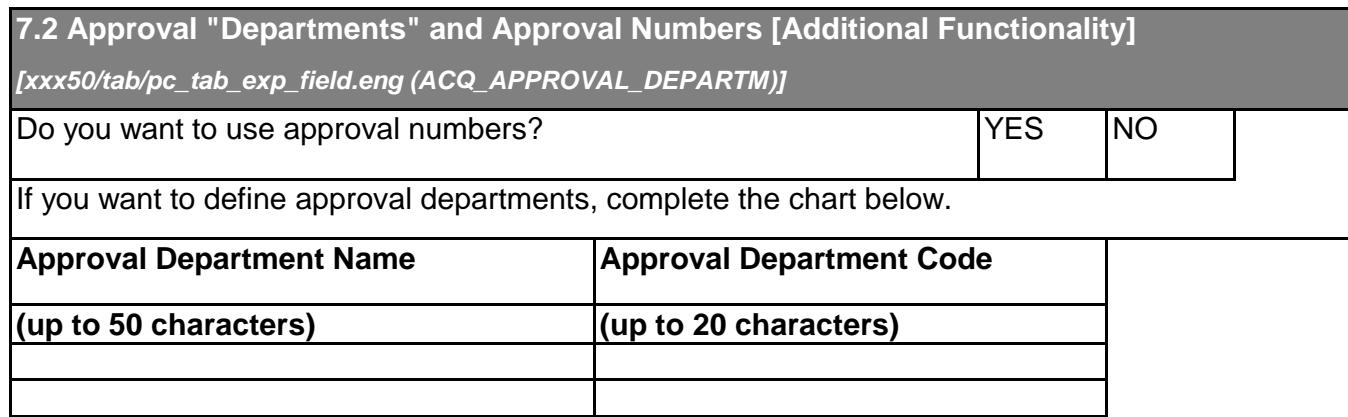

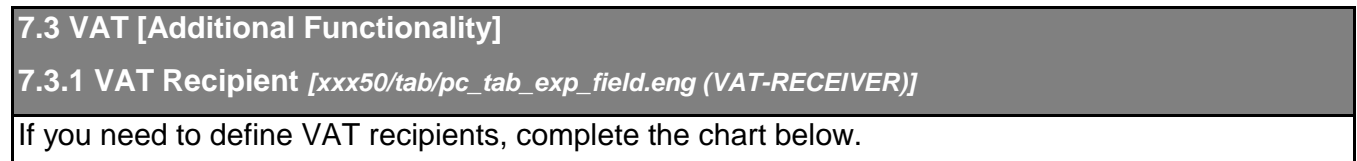

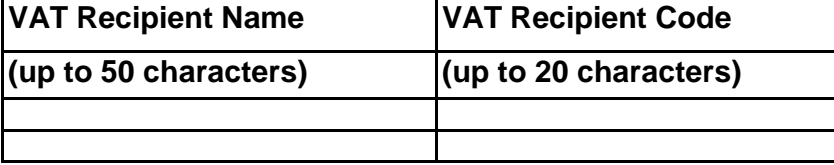

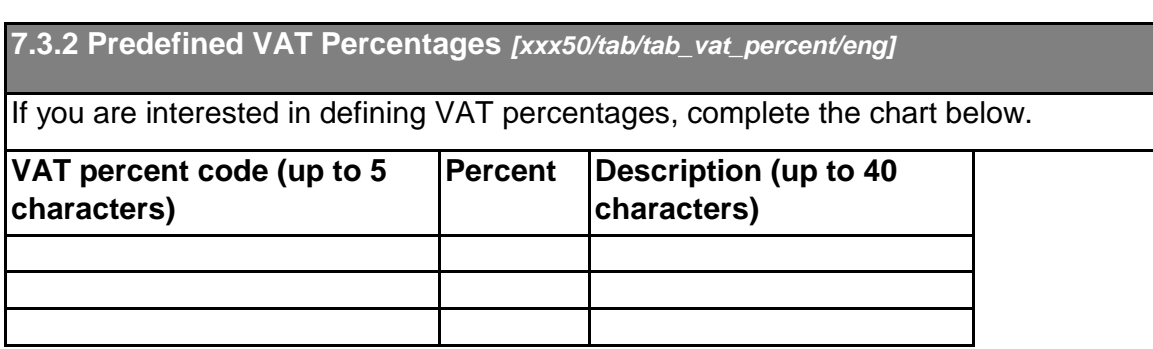

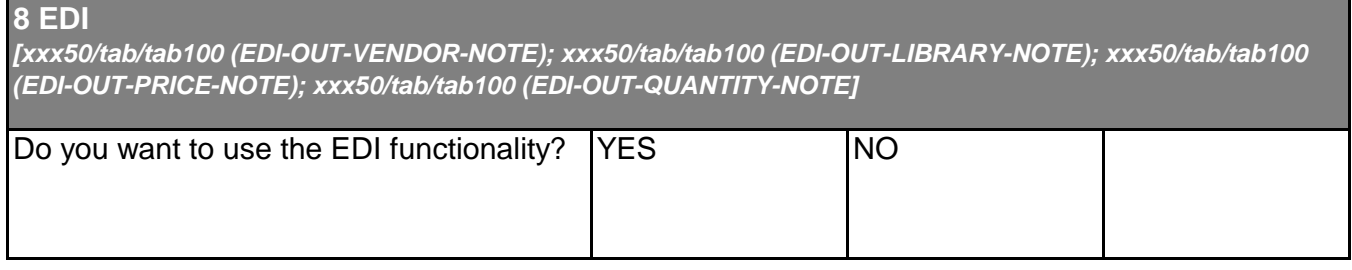

**9 Customer's Comments**

If you want to add any comments to your Reply Form, please type them in the text field below, including the section and category your comment applies to (for example, *section 23., Items for Monograph Orders* )